## SAP ABAP table RPM\_TEAM\_CUST {Customer Fields for Team Definition}

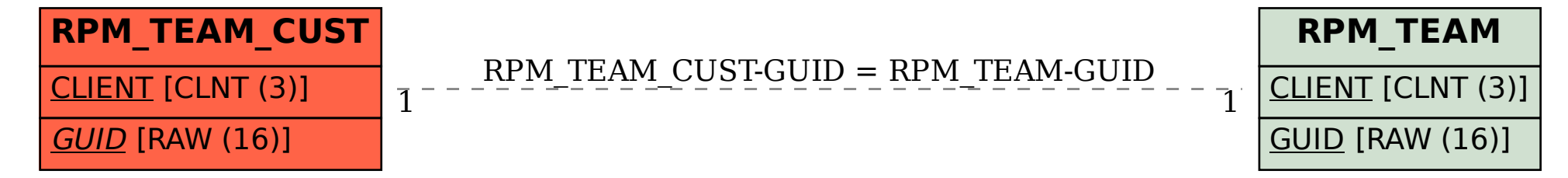